Муниципальное бюджетное общеобразовательное учреждение "Средняя общеобразовательная школа № 44 с углубленным изучением отдельных предметов"

локомент подписан электронной подписью<br>владелец: губни мари мареевна,<br>довствичене: с 22.64.2021 по 22.64.2026<br>*Рабочая програм*<br>курса внеурочной деят<br>«Информатика и I Владелец: **Губина Мария Андреевна, директор МБОУ «СОШ №44»** Сертификат: **2A44C8ABB2BC8F679F46** Действителен: **c 22.04.2021 по 22.04.2026**

Приложение к ООП ООО Приказ № 114 от 28.08.2020 г.

# **Рабочая программа курса внеурочной деятельности «Информатика и ИКТ»**

Составители программы: Ананина А.В., учитель информатики

# **СОДЕРЖАНИЕ**

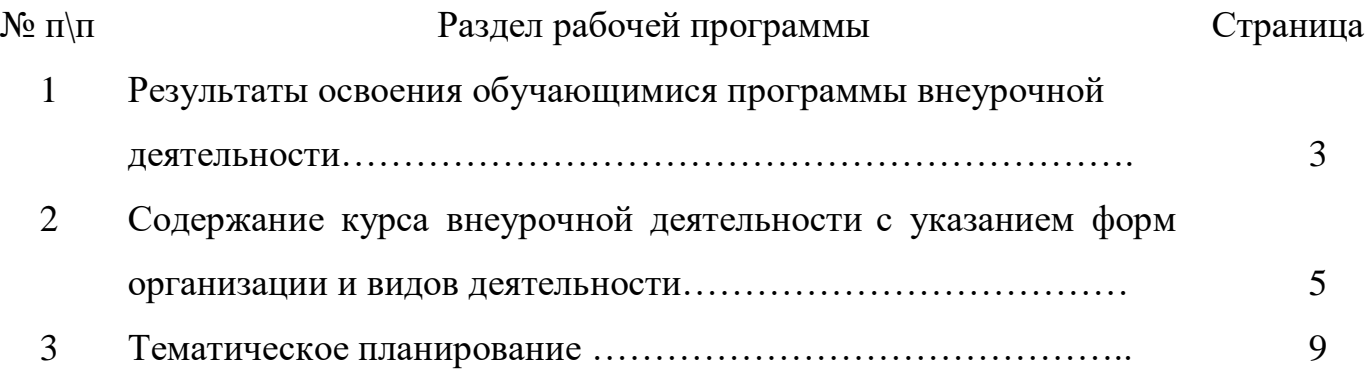

Программа внеурочной деятельности «Информатика и ИКТ» разработана на основе требований к результатам освоения основной образовательной программы основного общего образования с учетом программ, включенных в её структуру.

Направление – общеинтеллектуальное.

### **1. Результаты освоения обучающимися программы внеурочной**

#### **деятельности**

### *Личностные:*

- овладение начальными навыками адаптации в динамично изменяющемся развивающемся мире;
- формирование навыков и умений безопасного и целесообразного поведения при работе с компьютерными программами и в Интернете;
- формирование мотивации к обучению и целенаправленной познавательной деятельности;
- умения соблюдать нормы информационной этики и права;
- развитие самостоятельности и личной ответственности за свои поступки в информационной деятельности;
- развитие навыков сотрудничества со взрослыми и сверстниками в разных социальных ситуациях, умения не создавать конфликтов и находить выходы из спорных ситуаций.

### *Метапредметные:*

- определять и формулировать цель деятельности с помощью учителя;
- работать по предложенному учителем плану;
- умение вносить необходимые коррективы в действие после его завершения на основе его оценки и учета характера сделанных ошибок, использовать предложения и оценки для создания нового, более совершенного результата;
- отличать верно выполненное задание от неверного;
- совместно с учителем и другими учениками давать эмоциональную оценку деятельности товарищей;
- соотносить результат работы с заданным эталоном;
- умение договариваться о распределении функций и ролей;
- умение определять общую цель в совместной деятельности и пути ее достижения;
- слушать собеседника и вести диалог;
- излагать своё мнение и аргументировать свою точку зрения;
- конструктивно решать конфликты посредством учета интересов сторон и сотрудничества;
- вести диалог с другими людьми и достигать в нём взаимопонимания;
- формирование информационной и алгоритмической культуры;
- формирование представления о компьютере как универсальном устройстве обработки информации;
- умение осуществлять поиск необходимой информации для выполнения учебных заданий с использованием учебной литературы, энциклопедий, справочников (включая электронные, цифровые), в открытом информационном пространстве, в том числе контролируемом пространстве сети Интернет;
- формирование умений формализации и структурирования информации, умения выбирать способ представления данных в соответствии с поставленной задачей — таблицы, схемы, графики, диаграммы, с использованием соответствующих программных средств обработки данных;
- умение проводить сравнение по заданным критериям;
- умение осуществлять запись (фиксацию) выборочной информации об окружающем мире, в том числе с помощью инструментов ИКТ;
- составление алгоритмов формальных исполнителей;
- создание алгоритмов деятельности при решении проблем творческого характера: создание различных информационных объектов с использованием различных интернет сервисов.

4

### **2. Содержание курса внеурочной деятельности с указанием форм организации и видов деятельности**

#### **5-7 класс**

#### **Тема 1. Введение в предмет**

Что изучает информатика. Правила техники безопасности при работе в компьютерном классе. Правила поведения в компьютерном классе.

#### **Тема 2. Информация и информационные процессы**

Понятие информации. Виды и свойства информации. Информация как отражение разнообразия в окружающем мире. Информация в живой природе; ее значение для обеспечения жизнедеятельности животных и человека. Использование информации в практической деятельности людей.

Основные информационные процессы: получение, хранение, передача и обработка информации. Способы представления, передачи и получения информации. Текстовая, графическая, звуковая, видеоинформация. Роль органов чувств в процессах получения информации живыми организмами. Способы получения информации техническими устройствами.

Источники и приемники информации. Хранение информации. Устройства хранения информации. Винчестер. Дискета. Компакт-диск.

Хранения информации в компьютере в виде файлов. Понятие размера файла, информационный объем носителя информации.

#### **Тема 3. Компьютер как универсальное средство обработки информации**

Назначение основных устройств компьютера для ввода, вывода, обработки информации. Включение и выключение компьютера. Условия безопасной эксплуатации компьютера.

Компьютер в нашей жизни (примеры использования компьютеров в различных областях человеческой деятельности).

Подключаемые к компьютеру устройства (принтер, сканер, фотоаппарат, игровые приставки, колонки), их включение и выключение.

5

Программный принцип работы компьютера. Компьютерная программа как средство управления работой компьютера. Примеры компьютерных программ (обучающие, игровые, профессиональные).

Основные приемы работы с манипулятором «мышь». Основные приемы работы с клавиатурой.

Понятие рабочего стола. Элементы рабочего стола. Главное меню. Запуск программ с помощью пиктограмм и Главного меню. Понятие рабочего окна и интерфейса программ. Файловая система: файлы и папки. Понятие имени файла и папки. Создание папок.

#### **Тема 4. Обработка текстовой информации**

Текст как информационный объект. Понятие алфавита как набора символов, используемых при записи текста. Структура текста: страницы, абзацы, строки, слова, символы.

Текстовый редактор как пример прикладной программы. Выполнение операций по созданию и сохранению текстовых документов. Ввод и редактирование текста: добавление, удаление символов. Выделение различных блоков текста. Использование буфера обмена для работы с фрагментами текста.

Форматирование текста: параметры шрифта, параметры абзаца. Нумерованные и маркированные списки. Таблицы: создание и заполнение таблиц.

Графические возможности текстового редактора. Включение графических объектов в текст. Изменение размеров и расположения графических объектов*.*

Подготовка текста к печати. Предварительный просмотр текста. Печать текстового документа.

#### **Тема 5. Обработка графической информации**

Графический редактор, его интерфейс. Создание и сохранение графического файла.

Основные инструменты графического редактора. Кисть, карандаш, распылитель, ластик, линия, кривая. Цветовая палитра. Понятие замкнутого контура. Инструменты прямоугольник, эллипс, многоугольник. Заливка. Выделение элементов изображения, перемещение, изменение размеров. Работа с буфером обмена.

#### **Тема 6. Создание мультимедийных презентаций**

Компьютерные презентации, их мультимедийный характер. Дизайн и разметка слайдов.

Редактор презентаций, его интерфейс. Создание и редактирование презентации. Добавление и удаление слайдов, сортировка слайдов. Создание слайдов с включением текста и графических объектов. Использование эффектов анимации, и смены слайдов*.*

#### **Тема 7. Приемы поиска информации**

Поиск информации. Понятие оглавления. Библиотеки, энциклопедии, словари, справочники, каталоги. Ключевые слова для поиска информации.

#### **Резерв**

Резерв может быть использован для закрепления навыков, отработки «трудных» тем, для выполнения итоговых работ, творческих проектов. Всемирная сеть Интернет. Доменная адресация в сети. Информационные ресурсы Интернет: файловые архивы, электронные. Поиск информации в сети Интернет.

#### 8-9 класс

#### **Тема 1. Устройство компьютера. Выбор компьютера при покупке**

Элементы современного компьютера. Понятие архитектуры компьютера. Видеокарта и ОЗУ. Запоминающие и считывающие устройства. Характеристики запоминающих устройств. Чистка компьютера. Программное обеспечение для чистки компьютера. Ccleaner.

# **Тема 2. Компьютер и периферийные устройства. Их назначения, правила выбора**

Классификация периферийных устройств. Внешние устройства. Устройства ввода. Устройства вывода.

#### **Тема 3. Операционная система. Работа с ней**

Настройка операционной системы. Панель управления – настройка системы. Восстановление системы. Быстродействие. Сохранение информации. Удаление программ. Проверка работоспособности драйверов и оборудования.

#### **Тема 4. Прикладное программное обеспечение. Назначение**

Классификация прикладного ПО. Установка и удаление. Возможности утилит по удалению программ.

#### **Тема 5. Работа с текстом. Приложение Microsoft Office – WORD**

Установка Microsoft Office. Интерфейс программы. Этапы установки пакета офисных программ. Пользовательский интерфейс. Программный интерфейс. Аппаратный интерфейс. Ввод и редактирование текста. Проверка правописания в документе. Форматирование документа. Параметры шрифта. Стилевое форматирование. Создание списков. Нумерованные списки. Маркированные списки. Многоуровневые списки. Многоколоночный текст. Создание таблиц. Стили таблиц. Способы создания таблиц. Вставка иллюстраций из указанного места. Работа с фигурами. Вставка фигур. Создание оглавления

#### **Тема 6. Сканирование текста. Основы работы в Fine Reader**

Сканирование документа. Распознавание текста. Программное обеспечение для распознавания текста. Распознавание таблиц и изображений.

# **Тема 7. Работа с электронными таблицами. Приложение Microsoft Office – EXСEL**

Форматирование ячеек. Изменение ширины ячеек. Объединение ячеек. Составление таблиц. Построение графиков. Работа с диаграммами.

#### **Тема 8. Знакомство с компьютерной графикой. Работа в Microsoft Paint.**

Инструменты, их назначение. Палитра. Обработка готовых изображений.

# **Тема 9. Создание презентаций. Приложение Microsoft Office – POWER POINT**

Структура слайда. Копирование. Работа с текстом. Вставка изображений. Обработка. Работа с таблицами и графиками. Настройка анимации. Вставка музыки. Вставка видео.

## **Тема 10. Работа с интернетом**

Поиск необходимой информации. Браузеры. Поисковые запросы. Приемы извлечения информации с сайта.

**Формы**: практика, конкурс, объяснение, показ.

**Виды:** познавательная деятельность, проблемно — ценностное общение.

### **3. Тематическое планирование**

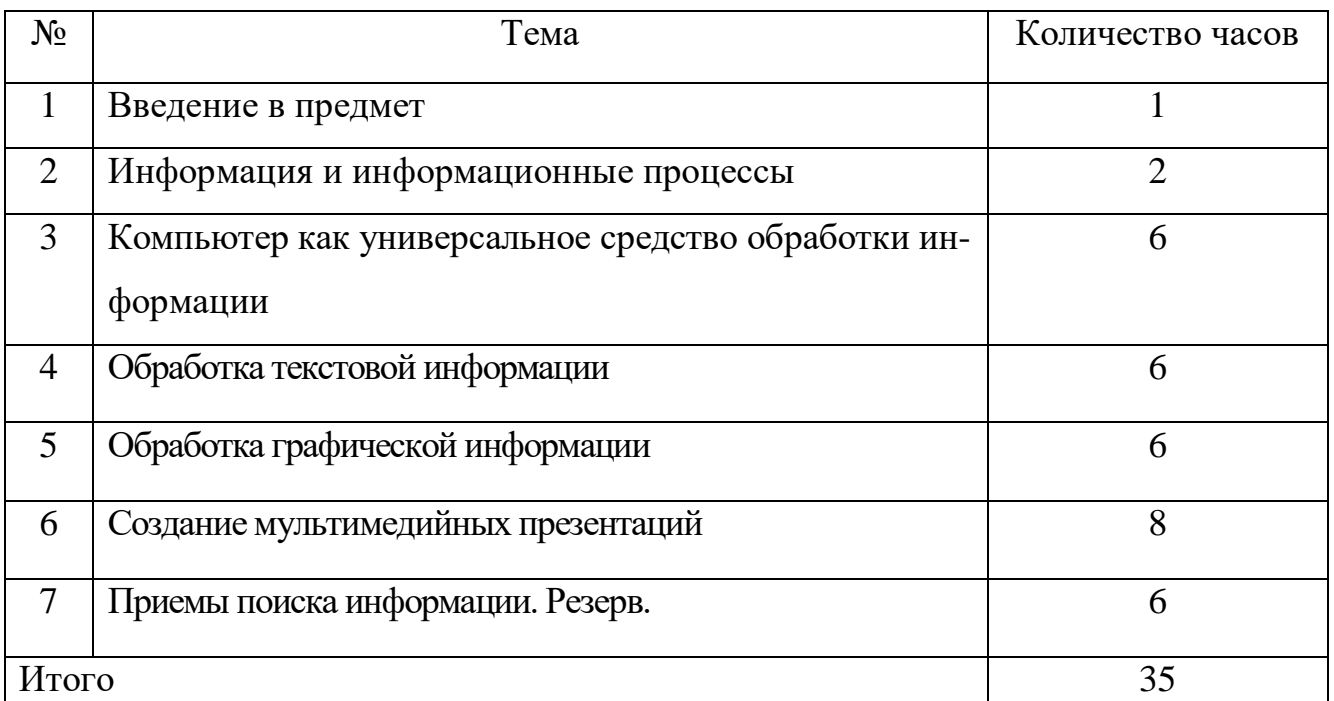

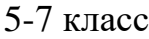

# 8-9 класс

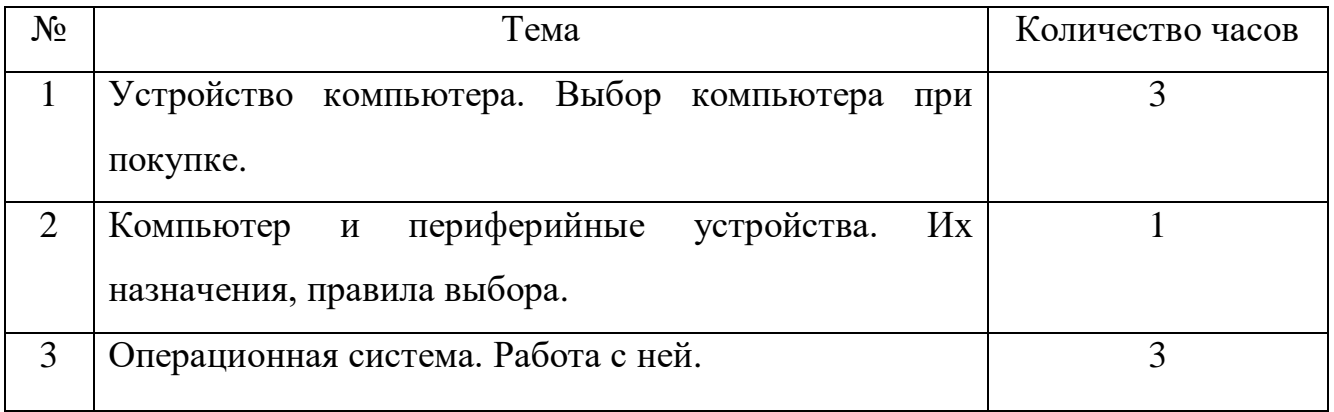

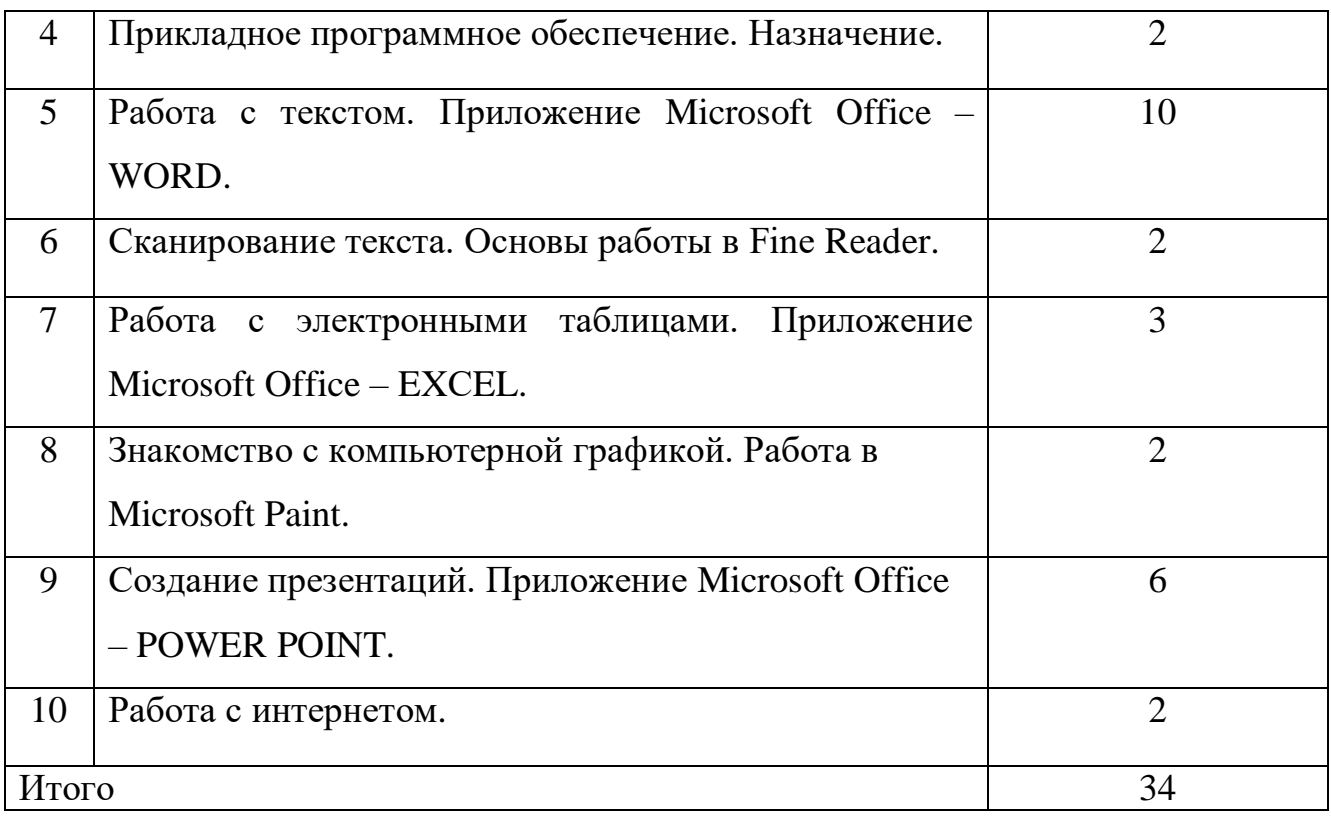